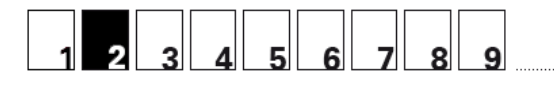

## Die Welt der natürlichen Zahlen: 2a Potenzen / Regeln und Gesetze

## 3.2 Potenzen vergleichen

Setze  $\leq$ , = oder > ein.

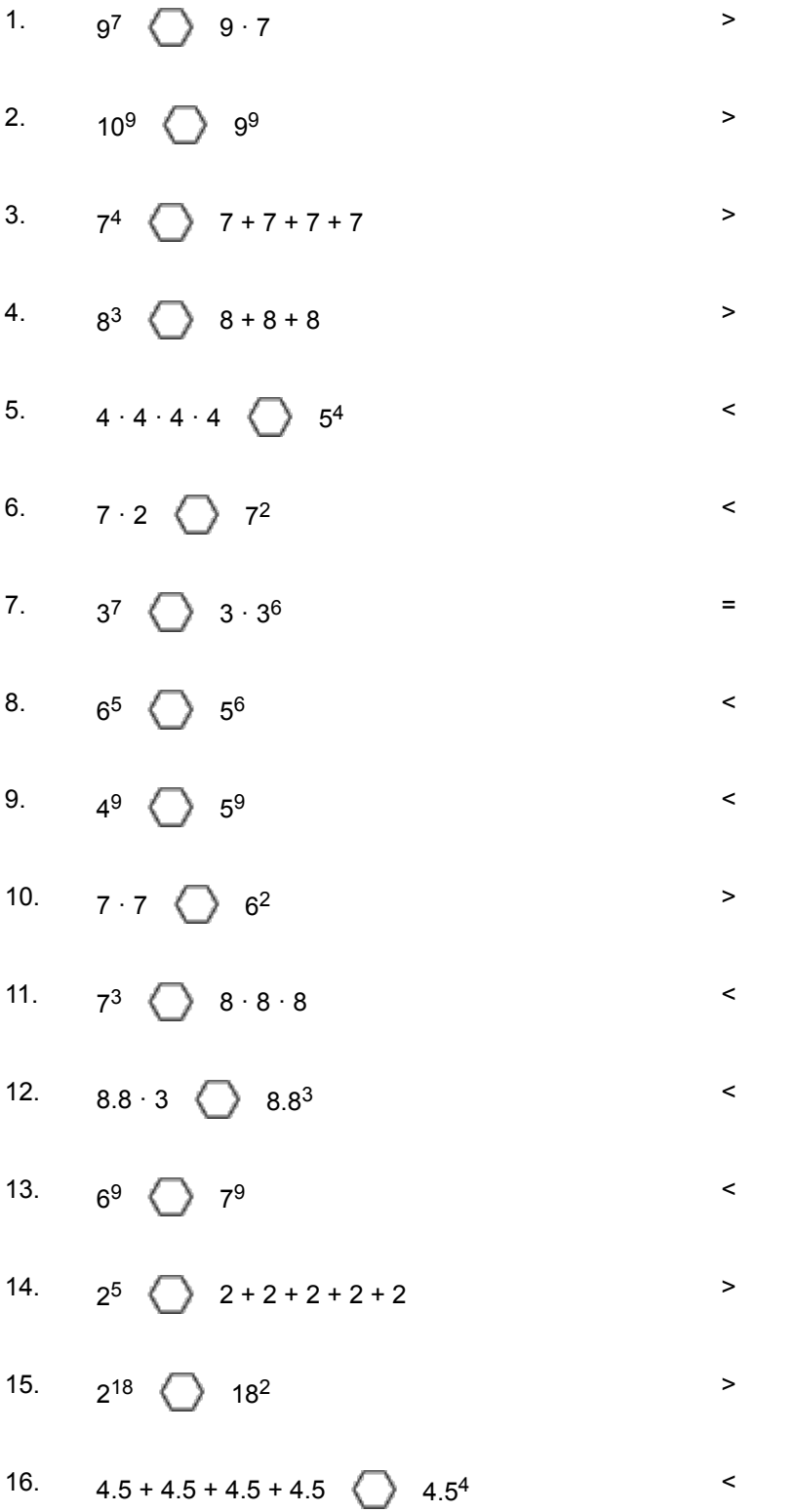

 $\sum_{i=1}^{n}$ 

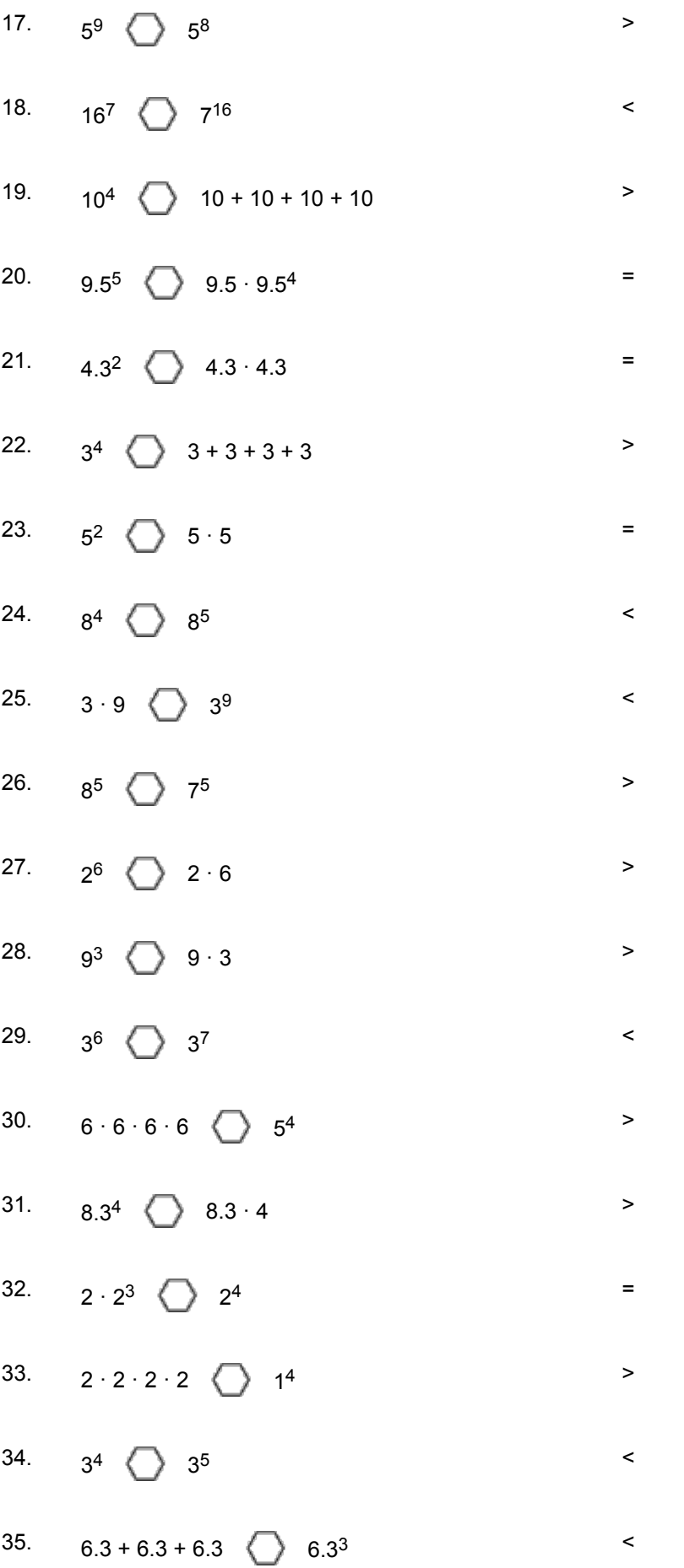

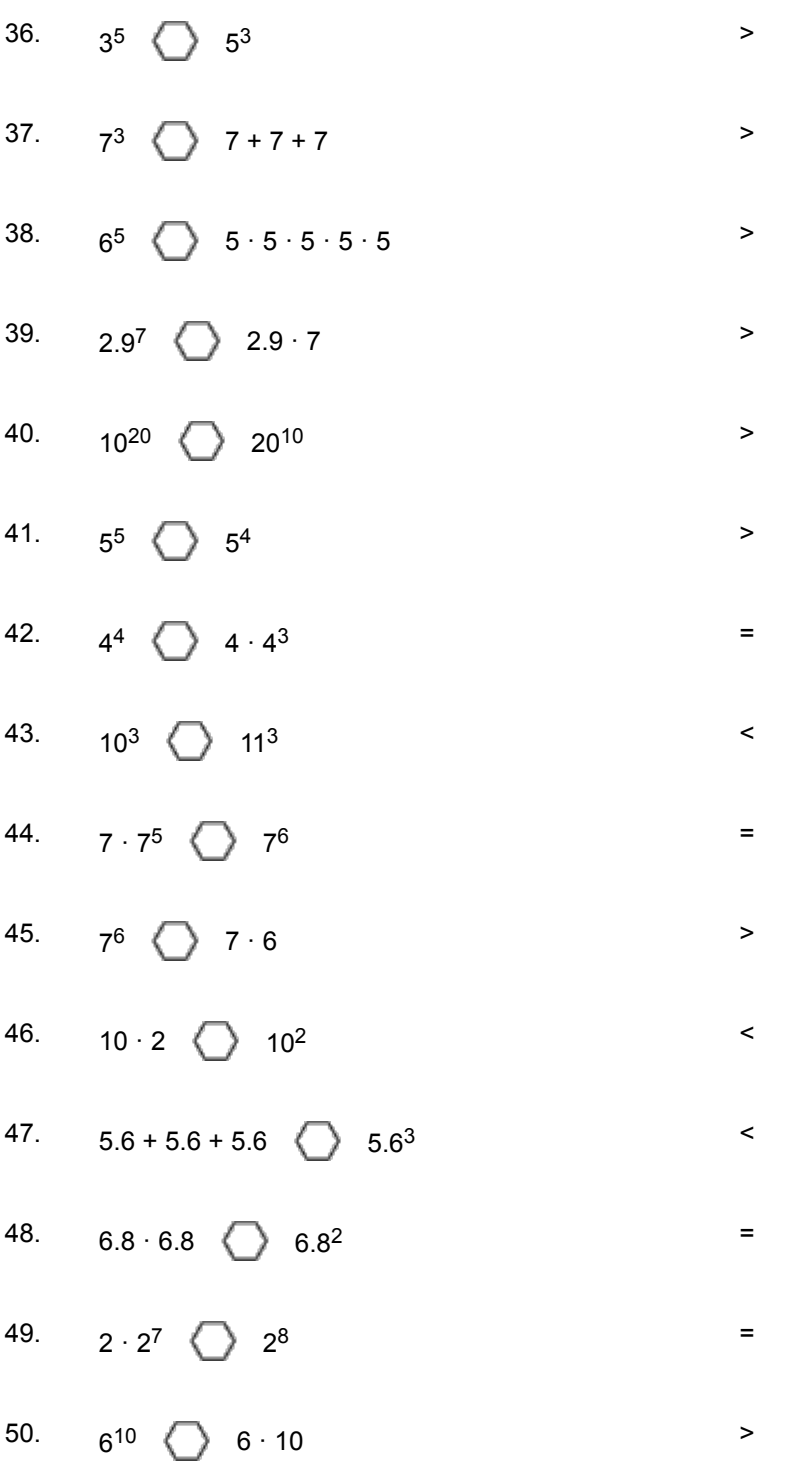

© Lehrmittelverlag Zürich Mathematik 1